Министерство науки и высшего образования Российской Федерации Федеральное государственное бюджетное образовательное учреждение высшего образования

«Ковровская государственная технологическая академия имени В.А. Дегтярева»

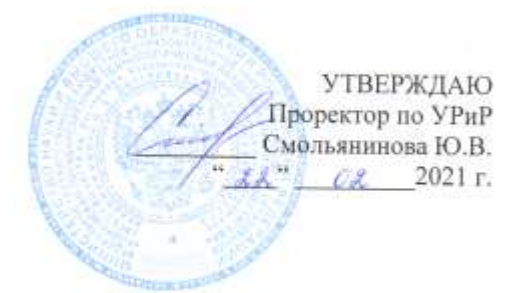

# РАБОЧАЯ ПРОГРАММА КУРСОВ ПОВЫШЕНИЯ КВАЛИФИКАЦИИ Разработка управляющих программ для токарной обработки на станках с ЧПУ в FeatureCAM

Квалификация (степень) выпускника

Форма обучения Очно-заочная, дистанционная

Подразделение

(очная, очно-заочная и др.) Центр дополнительного образования и профессионального обучение

(иззвание)

Кафедра-разработчик рабочей программы Технологии машиностроения

Контактная работа Трудоем-Форма кость CPC. промежуточной Семестр Трудоёмкость общая Лек-Практич. Лаборат. час. час ций, контактной занятий, работ, (экз./зачет) час. работы, час час. час. 72 48 5 43  $\overline{0}$  $24$ Зачет **H**roro 72 48  $\overline{5}$ 43  $\boldsymbol{0}$  $24$ Зачет

> Ковров 2021 г.

#### РАБОЧАЯ ПРОГРАММА ПЕРЕПОДГОТОВКИ

#### Разделы рабочей программы

- 1. Цели освоения программы переподготовки
- 2. Структура и содержание программы переподготовки
- 3. Формы контроля освоения программы переподготовки
- 4. Учебно-методическое и информационное обеспечение программы переподготовки
- 5. Материально-техническое обеспечение программы переподготовки

#### Приложения к рабочей программе дисциплины

Приложение 1. Аннотация рабочей программы

Приложение 2. Оценочные средства и методики их применения

Программа составлена в соответствии с требованиями ФГОС ВО по направлению подготовки 15.03.05 Конструкторско-технологическое обеспечение машиностроительных производств и Профстандарта: 40.013 Специалист по разработке технологий и программ для станков с числовым программным управлением Программу составил(и):

Можегова Ю.Н., канд. техн. наук, доцент

Программа одобрена Центром ДО и ПО

Руководитель Центра ДО и ПО Длу

Можегова Ю.Н., к.т.н., доцент

### 1. ПЕЛИ ОСВОЕНИЯ ЛИСПИПЛИНЫ

Целью освоения дисциплины является ознакомление специалистов предприятий с особенностями разработки управляющих программ для токарной обработки на станках с ЧПУ в FeatureCAM и достижение следующих результатов образования (PO):

Знать:

- структуру управляющей программы;

- последовательность назначения операций при работе в САМ-системах

Уметь:

- программировать обработку деталей типа тел вращения в FeatureCAM;

- создавать трехмерные деталей

- использовать автоматическое распознавание элементов при написании управляющих программ обработки деталей, импортируемых из CAD-систем

Влалеть:

навыками составления управляющих программ на станках с ЧПУ в FeatureCAM.

Перечисленные РО являются основой для формирования следующих компетенций:

#### профессиональные:

ПК-4 - Способность выполнять работы по моделированию продукции и объектов машиностроительных производств с использованием стандартных пакетов и средств автоматизированного проектирования, применять алгоритмическое и программное обеспечение средств и систем машиностроительных производств;

ПК-5 – Способность осваивать на практике и совершенствовать технологии, системы и средства машиностроительных производств, участвовать в разработке.

Перечисленные P<sub>O</sub> являются основой лля формирования Трудовых функций 40.013 Специалист по разработке технологий и программ для профессионального стандарта станков с числовым программным управлением:

- Проектирование технологических операций изготовления простых деталей типа тел вращения на станках с ЧПУ А /01.5

- Проектирование технологических операций изготовления сложных деталей типа тел вращения на станках с ЧПУ С/01.6

### **2. СТРУКТУРА И СОДЕРЖАНИЕ ПРОГРАММЫ ПЕРЕПОДГОТОВКИ**

Общая трудоемкость дисциплины составляет 72 часа.

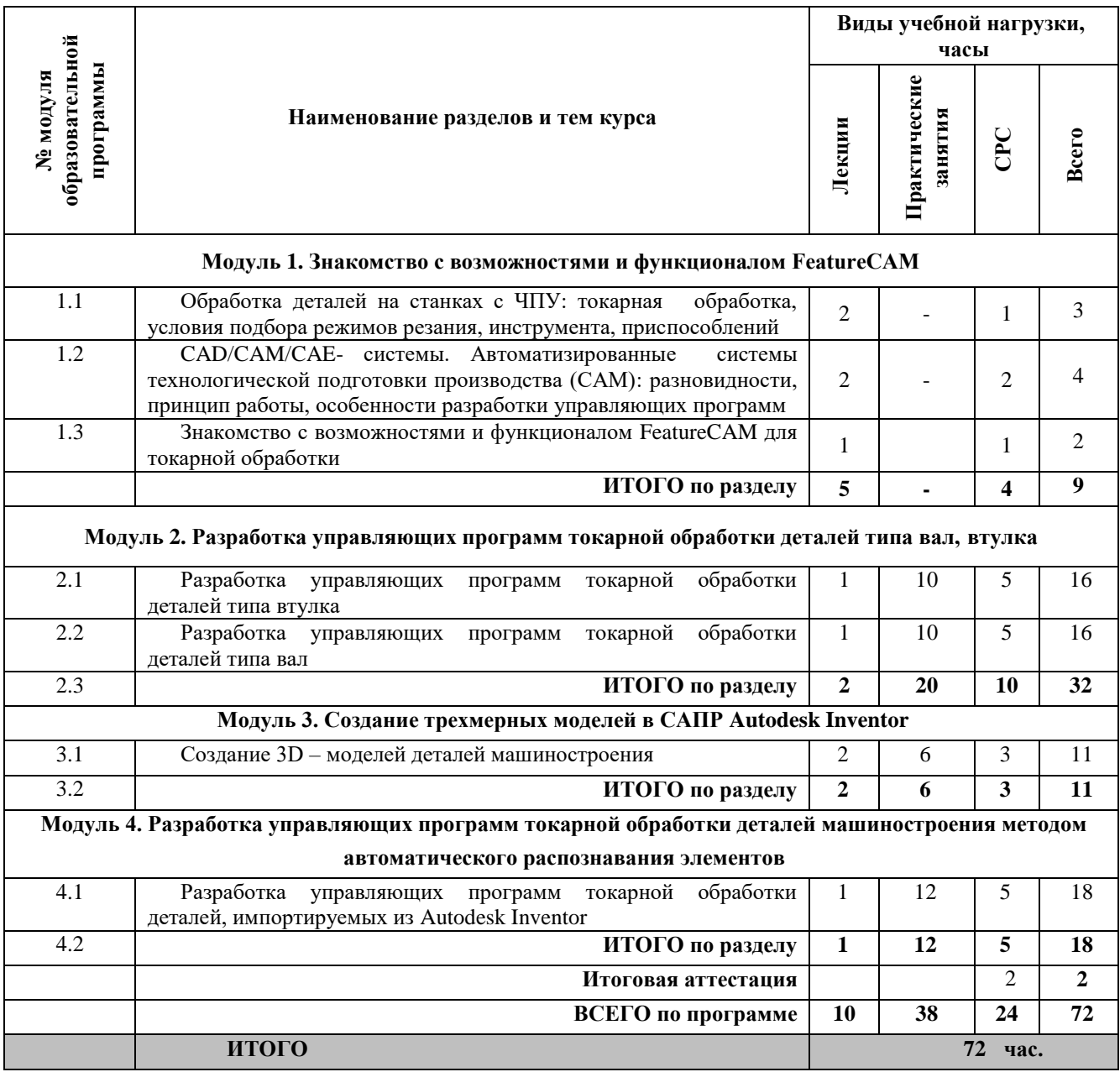

#### **2.1. Содержание (дидактика) дисциплины**

#### **Раздел 1. «Знакомство с возможностями и функционалом FeatureCAM».**

Обработка деталей на станках с ЧПУ: токарная обработка, условия подбора режимов резания, инструмента, приспособлений. (1.1); CAD/CAM/CAE- системы. Автоматизированные системы технологической подготовки производства (CAM): разновидности, принцип работы, особенности разработки управляющих программ (1.2); Знакомство с возможностями и функционалом FeatureCAM для токарной обработки (1.3).

**Раздел 2. «Разработка управляющих программ токарной обработки деталей типа вал, втулка».**

Разработка управляющих программ токарной обработки деталей типа втулка (2.1). Разработка управляющих программ токарной обработки деталей типа вал (2.2).

**Раздел 3. «Создание трехмерных моделей в САПР Autodesk Inventor».**

Создание 3D – моделей деталей машиностроения (3.1).

### **Раздел 4. «Разработка управляющих программ токарной обработки деталей машиностроения методом автоматического распознавания элементов».**

Разработка управляющих программ токарной обработки деталей, импортируемых из Autodesk Inventor  $(4.1)$ .

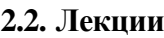

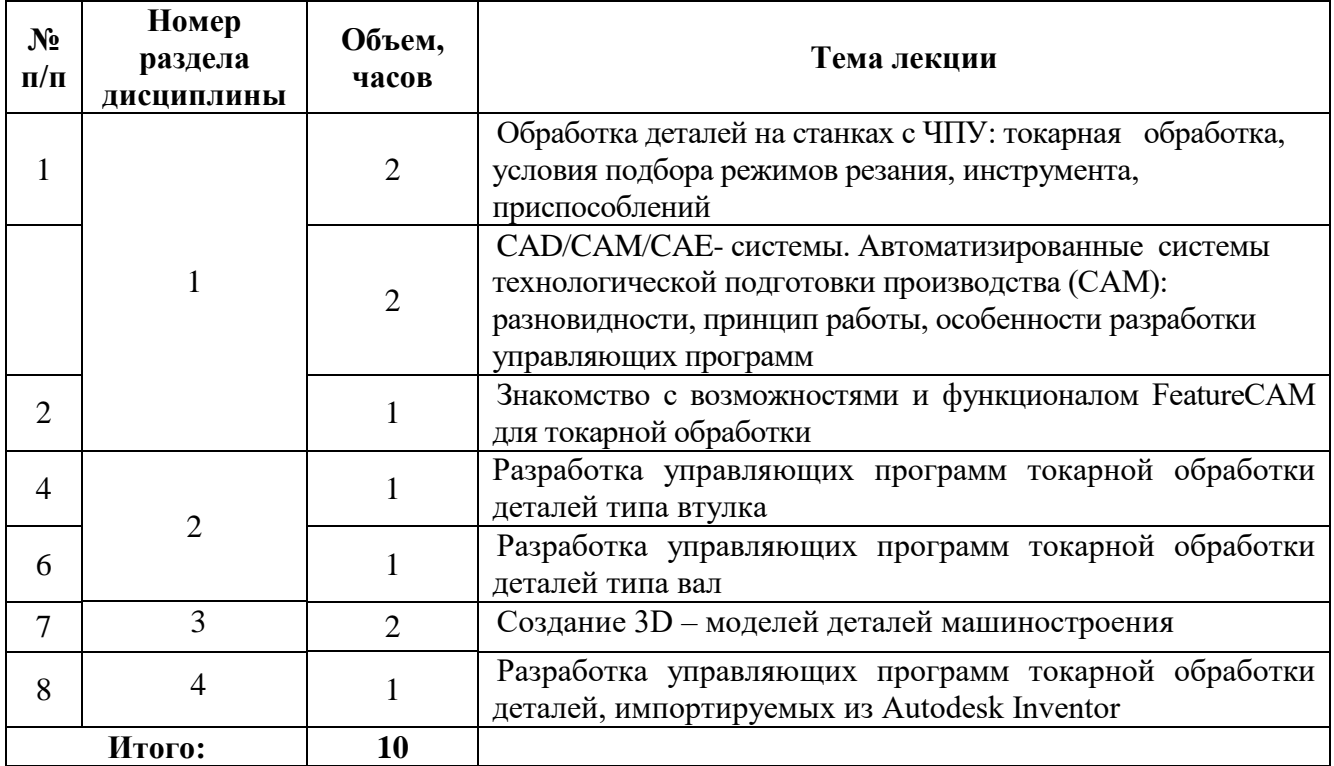

## **2.3. Практические занятия**

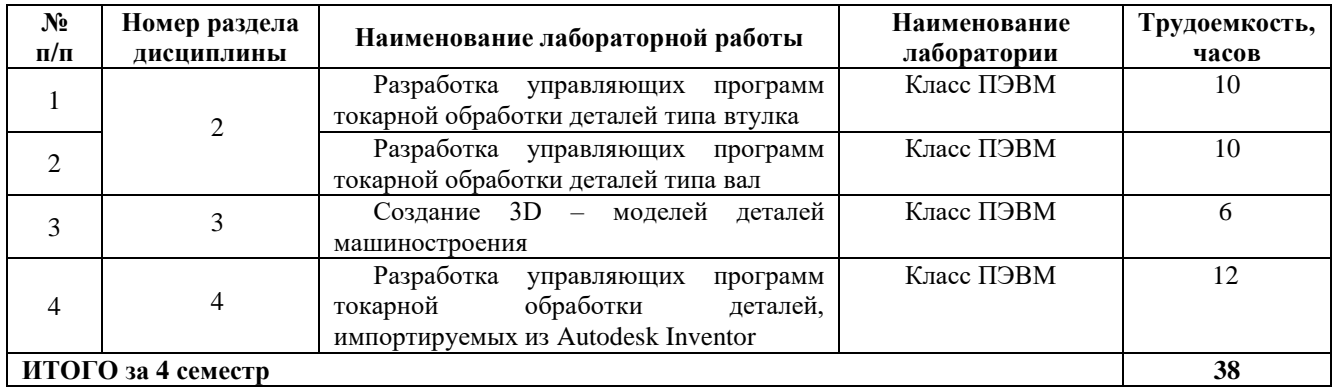

## **2.4. Самостоятельная работа слушателя**

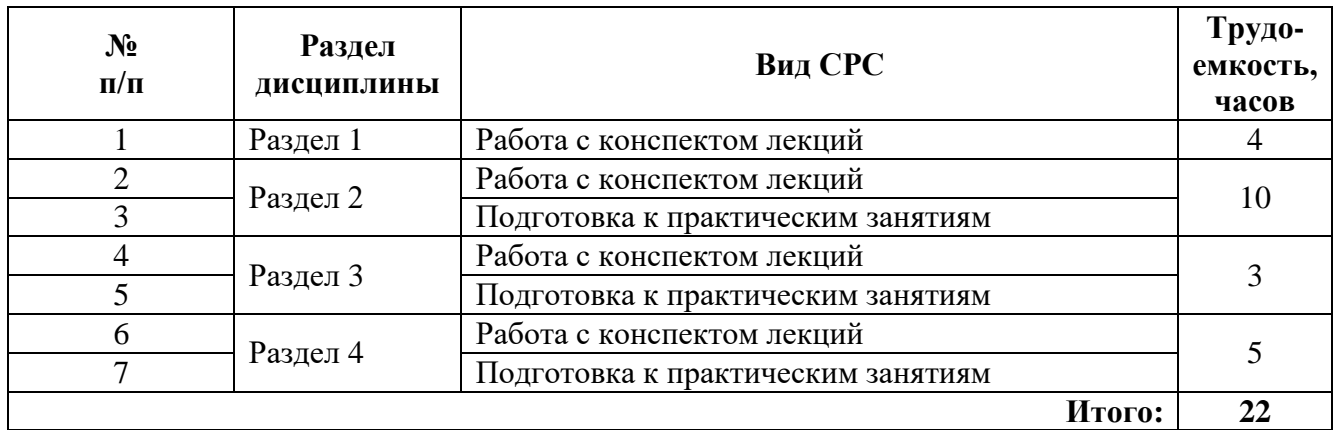

### **ФОРМЫ КОНТРОЛЯ ОСВОЕНИЯ ПРОГРАММЫ ПЕРЕПОДГОТОВКИ**

Раздел включает описание форм текущей и рубежной аттестации, а также промежуточной аттестации:

**Текущая аттестация** слушателей производится в дискретные временные интервалы лектором и преподавателем(ями), ведущими практические занятия по дисциплине в следующих формах:

- устный опрос в рамках практических занятий;
- отдельно оцениваются личностные качества слушателя (аккуратность, исполнительность, инициативность, умение грамотно выстраивать логическую последовательность взаимосвязей).

**Рубежная аттестация** слушателей производится по окончании модуля в следующих формах:

- устный опрос;
- контрольное тестирование;

**Итоговая аттестация** по результатам освоения модулей проходит в форме зачета (тестирование).

Фонды оценочных средств перечислены в Приложении 2.

### **3. УЧЕБНО-МЕТОДИЧЕСКОЕ И ИНФОРМАЦИОННОЕ ОБЕСПЕЧЕНИЕ ДИСЦИПЛИНЫ**

а) основная литература:

1. Каменев, С.В. Моделирование станка-гексапода в CAD-системе «Autodesk Inventor» : учебное пособие / С.В. Каменев ; Министерство образования и науки Российской Федерации, Оренбургский Государственный Университет. - Оренбург : Оренбургский государственный университет, 2017. - 142 с. : ил. - Библиогр.: с. 131. - ISBN 978-5-7410-1719-7 ; То же [Электронный ресурс]. - URL[:http://biblioclub.ru/index.php?page=book&id=481765](http://biblioclub.ru/index.php?page=book&id=481765) (23.01.2019).

1. Кравцов А.Г., Современные многофункциональные и многоцелевые металлорежущие станки с ЧПУ и обеспечение точности и стабильности реализации на них технологических процессов : учебное пособие / Кравцов А.Г. - Оренбург: ОГУ, 2017. - 113 с. - ISBN 978-5-7410- 1881-1 - Текст : электронный // ЭБС "Консультант студента" : [сайт]. - URL : http://www.studentlibrary.ru/book/ISBN9785741018811.html

2. Таиров И.Е., Оптимизация технологии изготовления деталей с фасонными поверхностями с применением станков с ЧПУ / Таиров И.Е., Лескин С.А. - М. : Горная книга, 2014. - ISBN 0236-1493-2014-21 - Текст : электронный // ЭБС "Консультант студента" : [сайт]. - URL :<http://www.studentlibrary.ru/book/GK-0236-1493-2014-21.html>

б) дополнительная литература:

1. Капустин Н.М. Разработка технологических процессов обработки деталей на станках с помощью ЭВМ. М. Машиностроение .1976.

2. Малышев П.Г., Мищук Н.В. Основы оптимального управления процессами автоматизированного проектирования.М.Энергоиздат.1990.

3. Локтер В.Г. Автоматизированный расчет режимов резания и норм времени.М.Машиностроение.1990.

4. Горанский Г.К. Автоматизированные системы технологической подготовки производства в машиностроении. М.Машиностроение.1976.

5. Кривомазов Д.В.,Малаев П.А. Стандартизация в области систем автоматизированного проектирования изделий и технологических процессов в машиностроении. Уч.пособие.1987.

6. Ансеров, М.А. Приспособления для металлорежущих станков. Расчеты и конструкции [Текст] / М.А.Ансеров. – М.,Л.: Машиностроение, 1975. – 656 с.

7. Анурьев, В.И. Справочник конструктора-машиностроителя [Текст]. В 3 т. / В.И.Анурьев. – М.: Машиностроение, 2001.

8. Autodesk Inventor. Базовый курс в примерах/Л.Б. Левковец, П.В. Тарасенков/ Под общ. ред. Ю.А. Сокуренко. – СПб.: БХВ-Петербург, 2008. – 400 с.

9. 2. Автоматизация машиностроении: Учеб. Для втузов/ Н. М. Капустин, Н. П. Дьякова, П. М. Кузнецов; Под ред. Н. М. Капутина. – М.: Высш. Шк., 2003. – 223 с.

10. 3.Митрофанов В.Г.и др. САПР в технологии машиностроения. Учебное пособие. ЯГТУ.1995.

в) программное обеспечение, Интернет-ресурсы, электронные библиотечные системы:

[http://www.elibrary.ru](http://www.elibrary.ru/) Научная электронная библиотека РФФИ. Лицензионное соглашение №1185 от 24.11.05;

[www.cir.ru](http://www.cir.ru/) Университетская информационная система России. Доступ через соглашение – Письмо 6-1-19/59 от 19.01.06;

[www.iqlib.ru](http://www.iqlib.ru/) – IQLib электронная библиотека;

[www.rubricon.com](http://www.rubricon.com/) Проект Рубрикон;

[http://window.edu.ru](http://window.edu.ru/) Единое окно доступа к образовательным ресурсам;

[http://www.fips.ru](http://www.fips.ru/) Федеральная служба по интеллектуальной собственности, патентам и товарным знакам;

[www.nature.com](http://www.nature.com/) Национальный электронно-информационный консорциум;

[www.informika.ru](http://www.informika.ru/) Федеральное государственное учреждение «Государственный научно-исследовательский институт информационных технологий и коммуникаций»;

[http://www.prlib.ru](http://www.prlib.ru/) Президентская библиотека им. Б.Н. Ельцина;

[http://mon.gov.ru](http://mon.gov.ru/) Официальный сайт Министерства образования и науки Российской

Федерации;

[http://rsl.ru](http://rsl.ru/) Российская Государственная библиотека;

[http://library.vladimir.ru](http://library.vladimir.ru/) Владимирская Областная универсальная научная библиотека.

## **4. МАТЕРИАЛЬНО-ТЕХНИЧЕСКОЕ ОБЕСПЕЧЕНИЕ ДИСЦИПЛИНЫ**

- 1. Лекционные занятия:
	- a. комплект электронных презентаций/слайдов,
	- b. аудитория, оснащенная презентационной техникой (проектор, экран, компьютер/ноутбук),
- 2. Лабораторные работы:
	- a. лаборатория Компьютерный класс
	- b. презентационная техника (проектор, экран, компьютер/ноутбук),
	- c. ,пакеты программного обеспечения (ПО): Microsoft Office Word 2007, Microsoft Office Excel 2007
	- d. специализированное ПО: Autodesk Inventor , FeatureCAM

**Приложение 1**

**к рабочей программе курсов повышения квалификации «Разработка управляющих программ для токарной обработки на станках с ЧПУ в FeatureCAM»**

#### **Аннотация рабочей программы**

Программа повышения квалификации «Разработка управляющих программ для токарной обработки на станках с ЧПУ в FeatureCAM» реализуется в Центре ДО и ПО.

Программа повышения квалификации направлена на формирование компетенций общепрофессиональных ПК-4, ПК-5 выпускника, а также трудовых функций 40.013 Специалист по разработке технологий и программ для станков с числовым программным управлением.

Учебный курс направлен на изучение основного функционала САПР FeatureCAM, и последовательности создания управляющих программ для токарной обработки изделий машиностроения. При изучении курса слушатель научится создавать эскизные проекты моделируемых объектов, составлять управляющие программы на обработку деталей типа тел вращения.

Преподавание дисциплины предусматривает следующие формы организации учебного процесса: *лекции, практические занятия, самостоятельная работа слушателя.*

Программой дисциплины предусмотрены следующие виды контроля: аттестация в форме зачета.

Общая трудоемкость освоения дисциплины составляет 72 часа. Программой дисциплины предусмотрены лекционные 10 часов, практические 38 часов занятия и 24 часа самостоятельной работы, включая итоговое тестирование.

**Приложение 2 к рабочей программе курсов повышения квалификации «Разработка управляющих программ для токарной обработки на станках с ЧПУ в FeatureCAM»**

# **ОЦЕНОЧНЫЕ СРЕДСТВА И МЕТОДИКИ ИХ ПРИМЕНЕНИЯ**

#### **Фонды оценочных средств**

Фонд оценочных средств, позволяющие определить оценку по данной дисциплине, включает в себя следующие задания в формате онлай-теста.